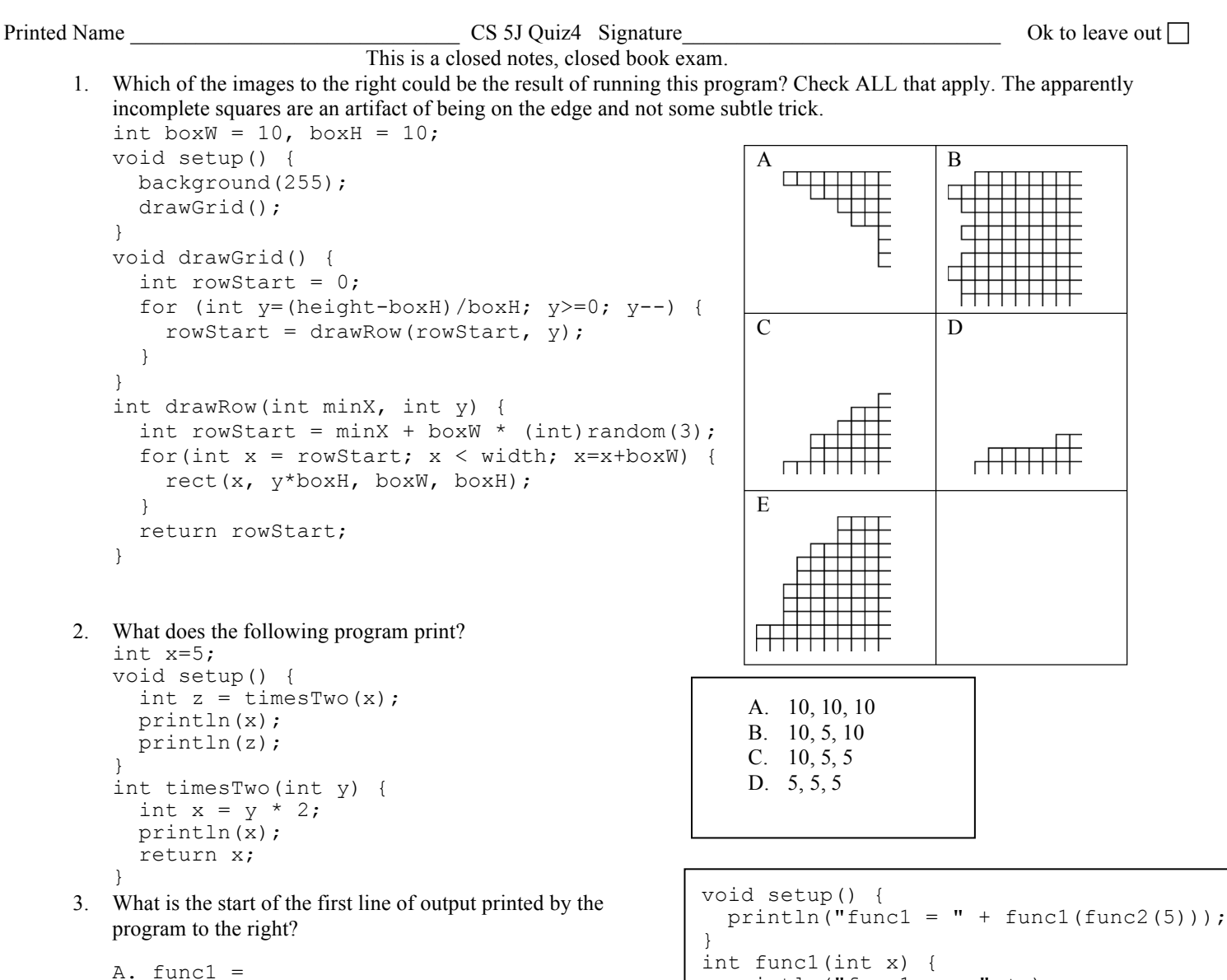

- $B.$  func2 =  $C.$  funcl  $x =$  $D.$  func2  $x =$
- 4. What is the last number printed by the program to the right?
	- A. 5 B. 10 C. 15 D. 20 E. 45
- 5. Fill in the blanks so this static sketch creates the image on the right. for (int  $j = 0$ ;  $j < 100$ ;  $j = j + 10$ ) {

```
for (int i = \frac{1}{\sqrt{2}} ; i = i+10) {
    rect(i, j, 10, 10);
  }
}
```
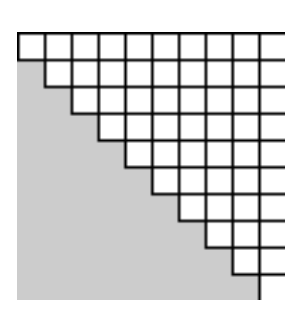

println("func1  $x = " +x$ );

println("func2  $x = " + x$ );

return 2\*x;

return y;

int func2(int x) { int  $y = func1(x)$ ;

}

}

6. Fill in the blanks so this program creates two balls. ballA should have 0.5 velocities for both x and y and should start at (100,0). ballB should have zero velocity and start at (150,50). They should each be 15 pixels in diameter. They should both have their positions updated and be drawn as specified by the Ball class. Caution: This Ball class is may be slightly different from ones you have already seen. It is not a subtle trick but there are several versions floating around.

```
Ball ballA, ballB;
float gravity = 0.1;
void setup() {
   size(400, 400);
  {\tt ballA} =\texttt{ballB} =fill(255, 0, 0);}
void draw() {
   background(255);
                                                                        \overline{a} , and the set of the set of the set of the set of the set of the set of the set of the set of the set of the set of the set of the set of the set of the set of the set of the set of the set of the set of the set 
\overline{\phantom{a}} , \overline{\phantom{a}} , \overline{\phantom{a}}}
class Ball {
   float x, y, xVel, yVel;
   int diam;
   Ball(float xStart, float yStart, float xV, float yV, int diameter) {
      x = xStart;
       y = yStart;
      xVel = xV;
     yVe1 = yV; diam = diameter;
    }
    void moveAlong() {
      // check if hit the ground so need to reverse the velocity
      if (y > height-diam/2) {
        yVel = -yVel;
       }
       // adjust position based on velocity
      y = y + yVel;
      x = x + xVel;
       // adjust the velocity - increasing due to gravity
      yVel = yVel + gravity; // always accelerate down
       // add some drag
      yVel = yVel*0.99;
       drawIt();
    }
    void drawIt() {
      // draw the ball
       ellipse(x, y, diam, diam);
    }
}
```